# **Neural Networks for Machine Learning introduction**

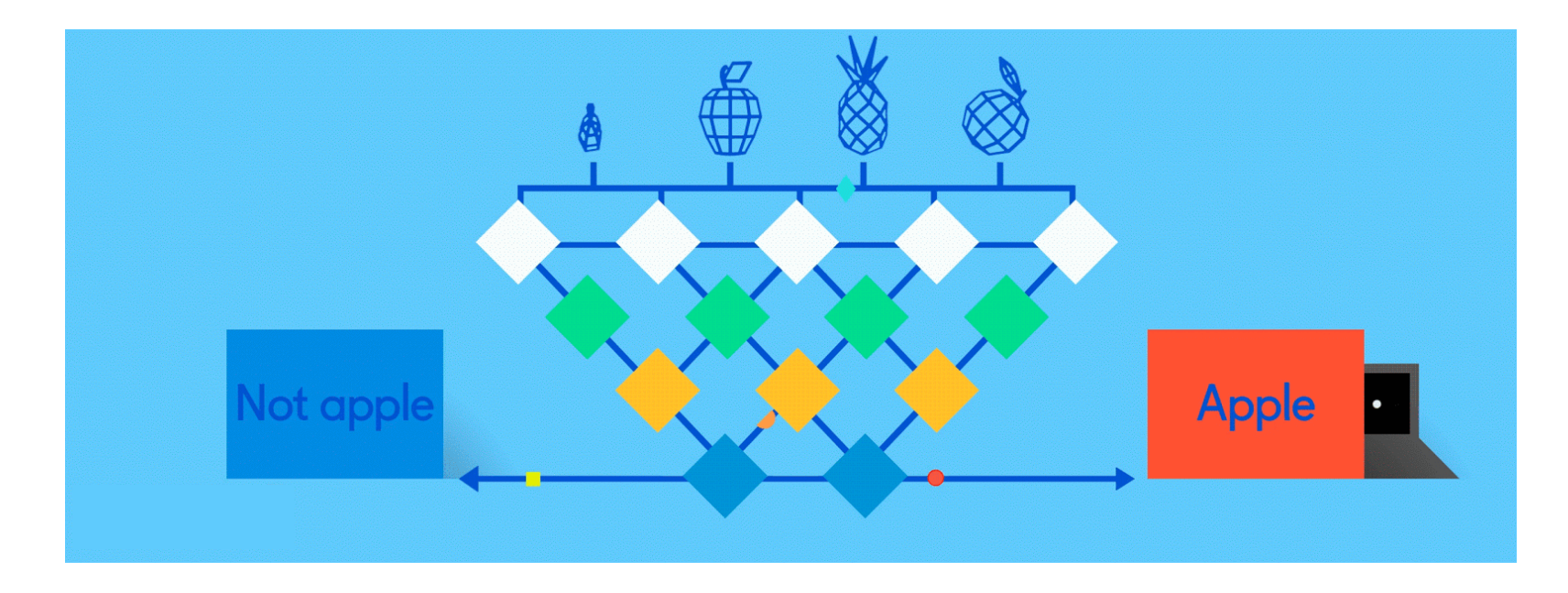

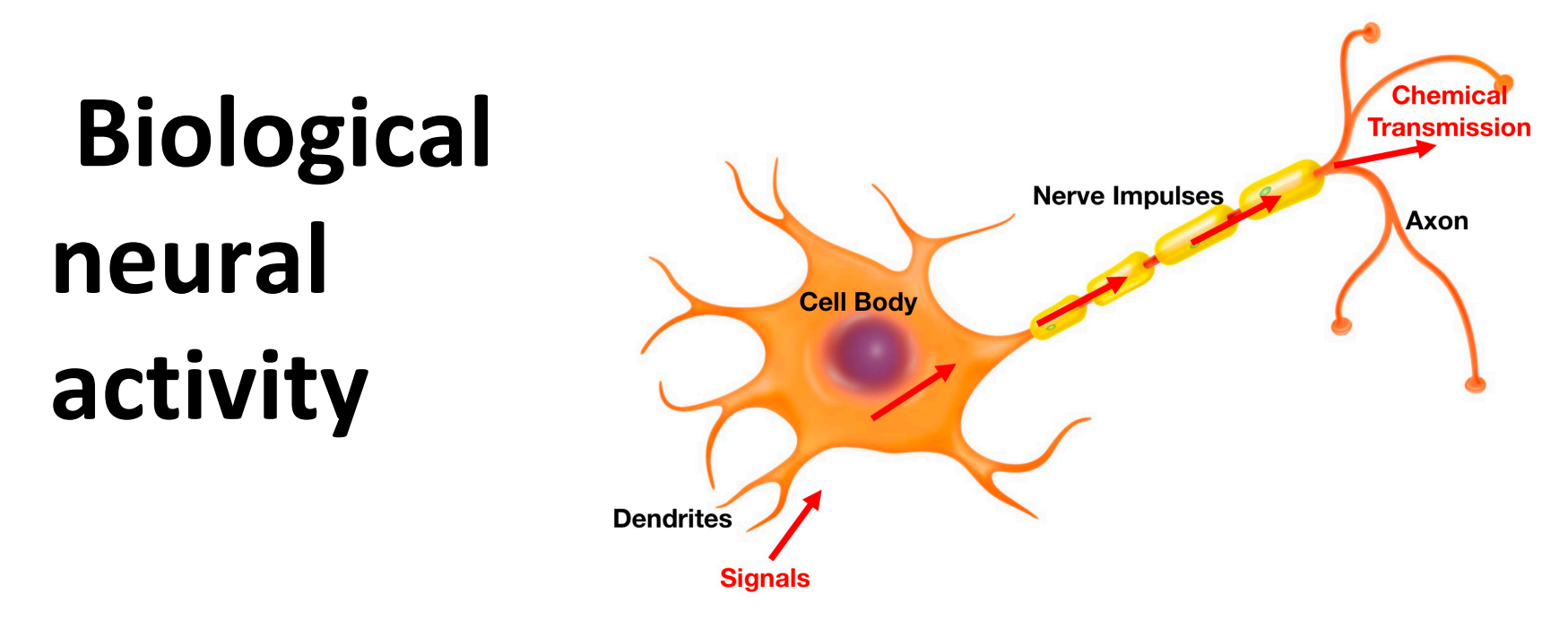

[Neurons](https://en.wikipedia.org/wiki/Neuron) have body, axon and many dendrites

- •In one of two states: firing and rest
- •They fire if total incoming stimulus > threshold

Synapse: thin gap between axon of one neuron and dendrite of another

•Signal exchange

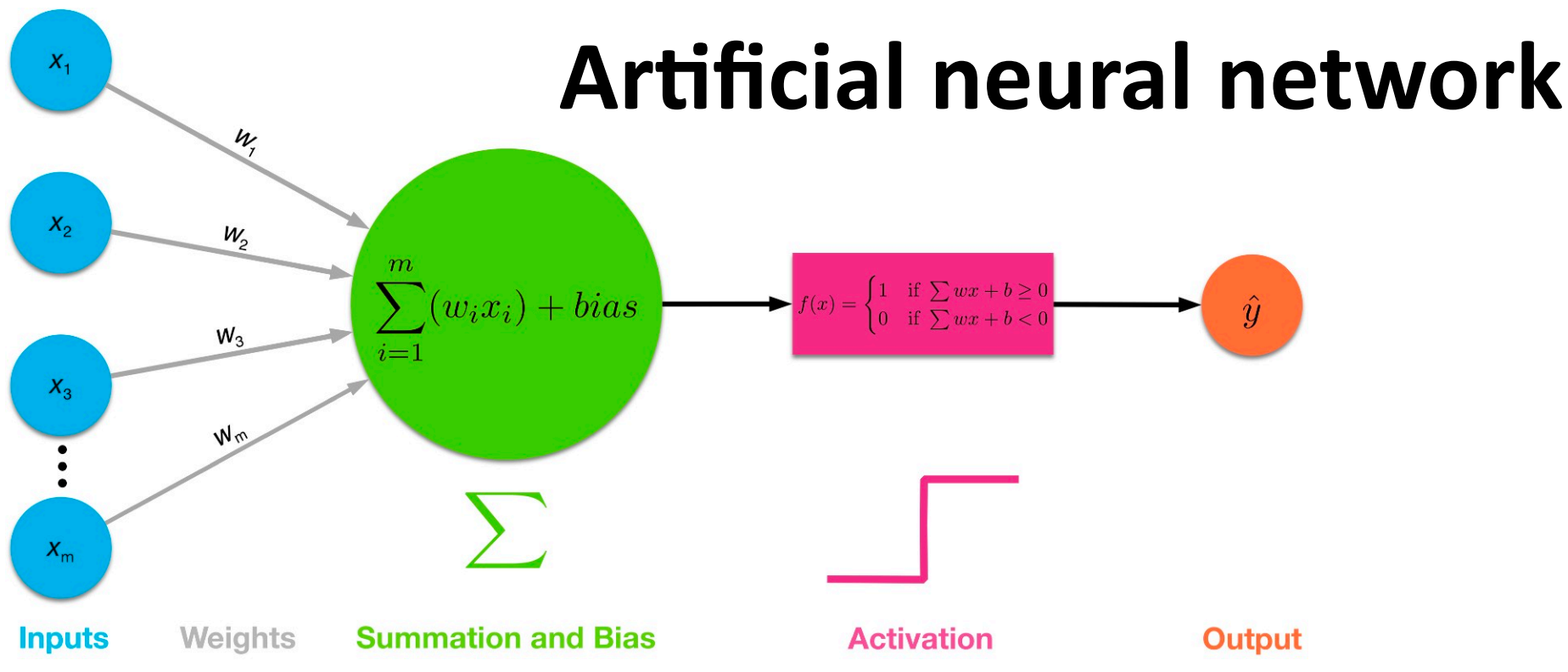

- Set of **nodes** with inputs and outputs Node performs computation via its **activation function**
- **Weighted connections** between nodes
- Connectivity gives network architecture
- NN computations depend on connections & weights

#### **Common Activation Functions**

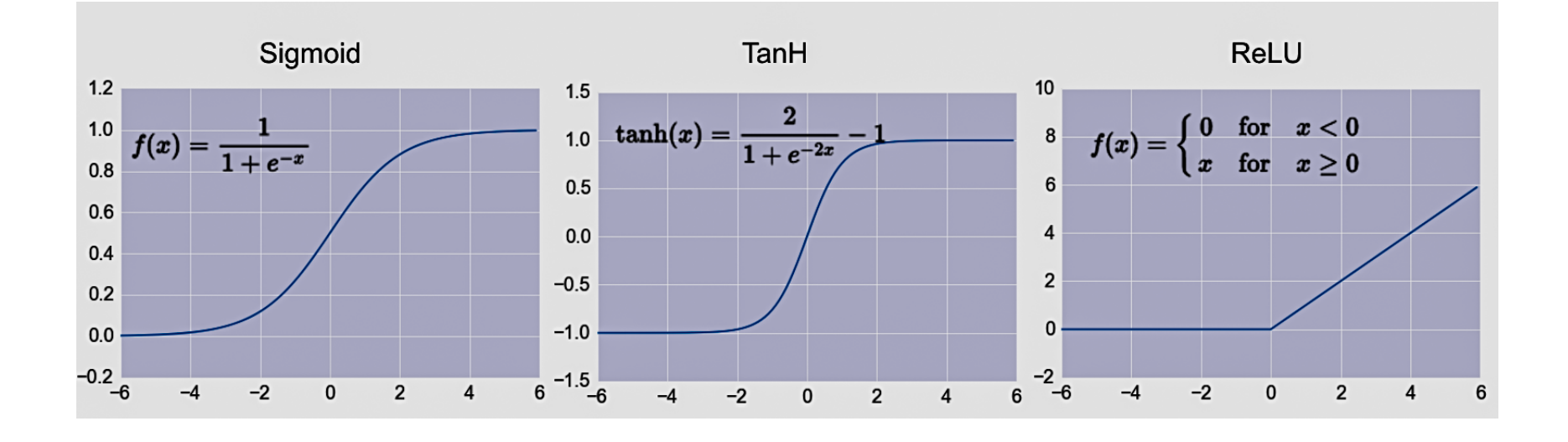

#### Choice of activation function depends on problem and available computational power

### **Single Layer [Perceptron](https://en.wikipedia.org/wiki/Perceptron)**

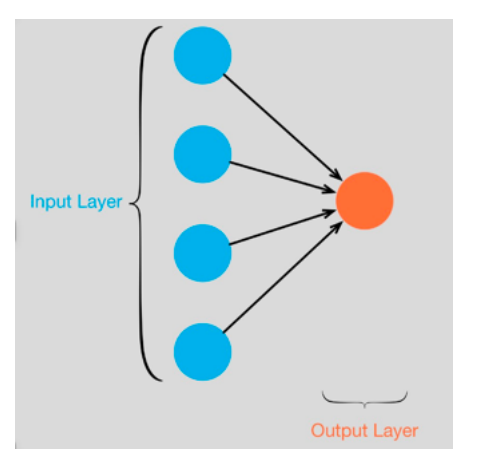

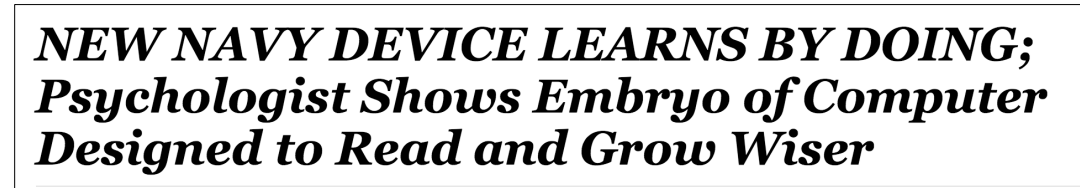

 $\bullet$ 

SPECIAL TO THE NEW YORK TIMES JULY 8, 1958

WASHINGTON, July 7 (UPI) -- The Navy revealed the embryo of an electronic computer today that it expects will be able to walk, talk, see, write, reproduce itself and be conscious of its existence.

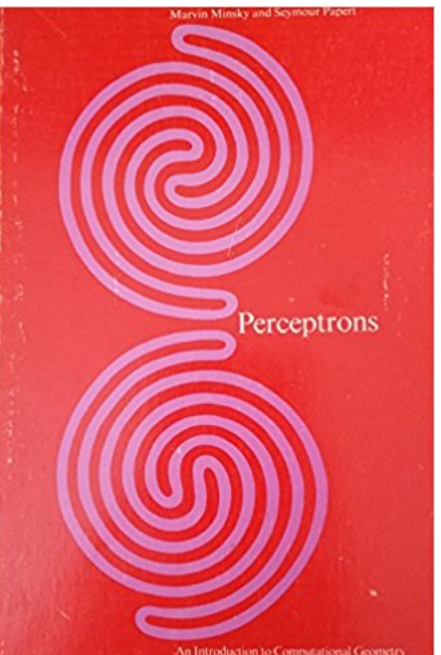

- Full 1958 NYT article above [here](https://www.csee.umbc.edu/courses/undergraduate/471/spring18/01/resources/MBC-Rosenblatt-Perceptron-NYT-article.jpg.pdf)
- Rosenblatt: it can **learn** to compute functions by learning weights on inputs from examples
- Not all functions <sup>©</sup>, cf. [Perceptrons](https://en.wikipedia.org/wiki/Perceptrons_(book))

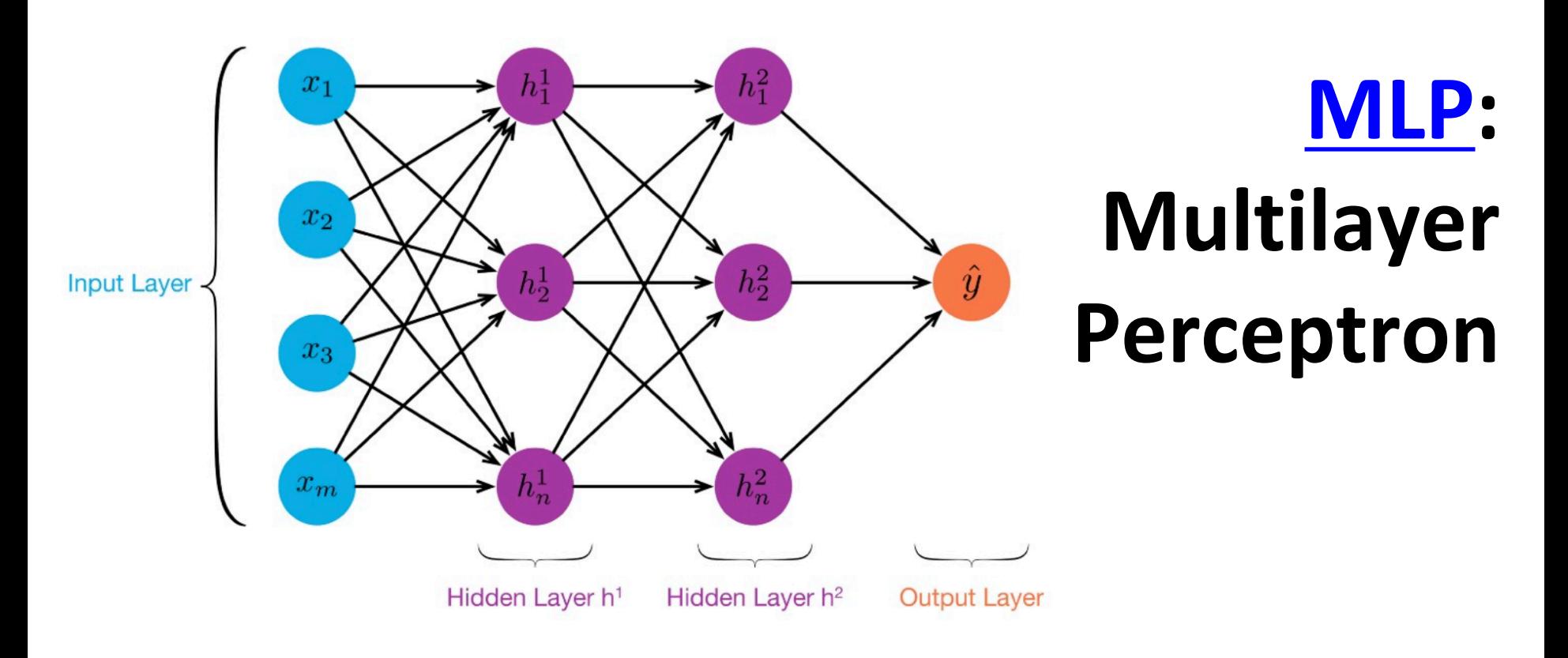

- ≥ 1 "hidden layers" between inputs & output
- Can compute non-linear functions
- Training: adjust weights slightly to reduce error between output **y** and target value **t;** repeat
- Introduced in 1980s, still used today

#### **Backpropagation**

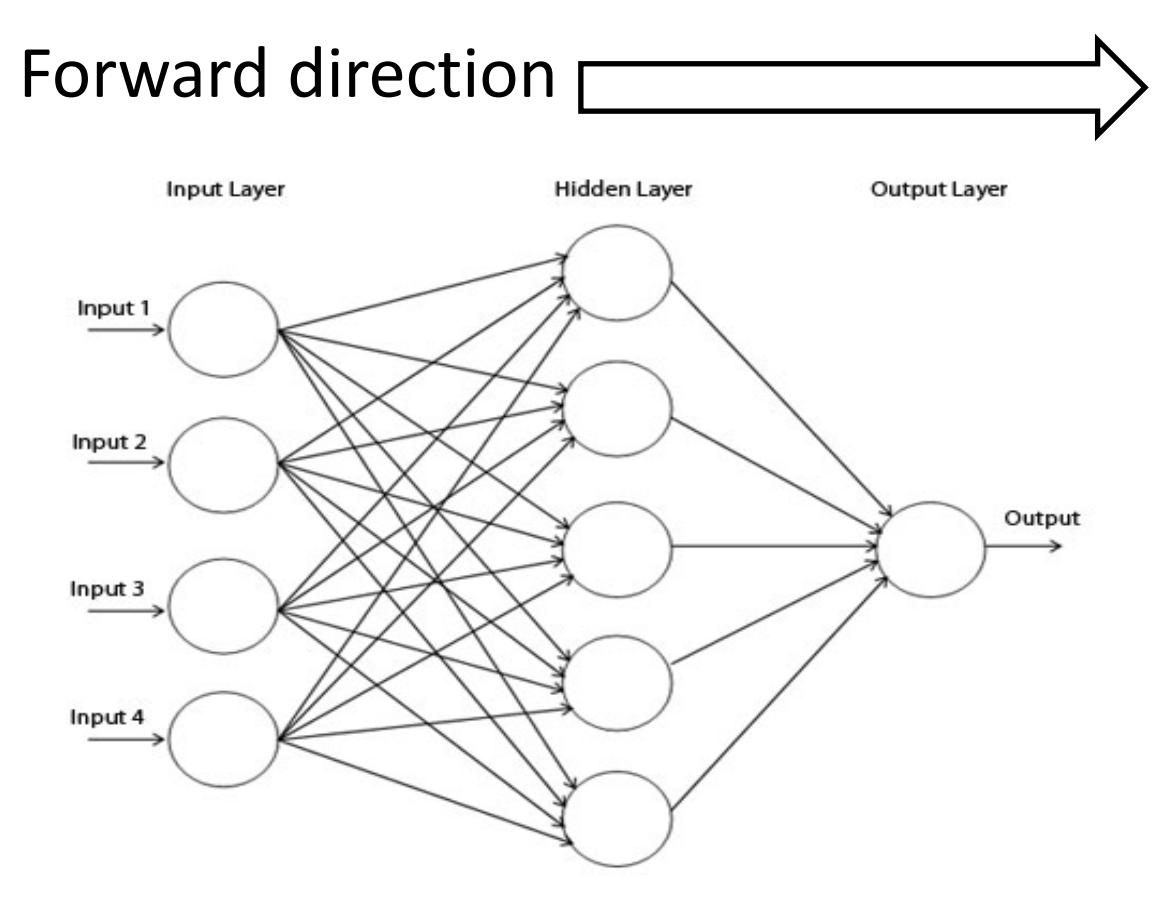

#### Calculate network and error

Rumelhart, David E.; Hinton, Geoffrey E.; Williams, Ronald J. (8 October 1986). [Learning representations by back-propagating errors.](http://www.cs.toronto.edu/~hinton/absps/naturebp.pdf) Nature. 323 (6088): 533–536.

#### **[Backpropagation](https://en.wikipedia.org/wiki/Backpropagation)**

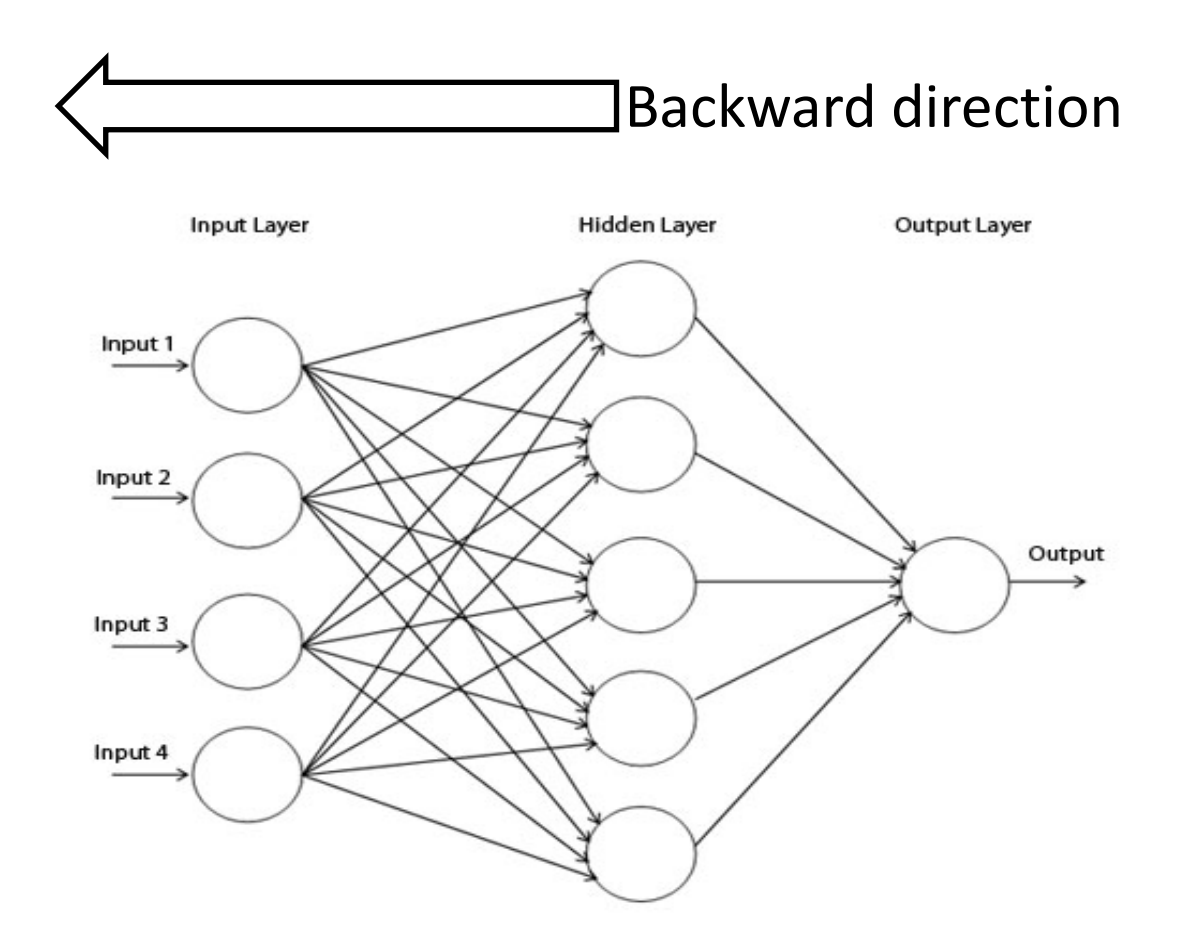

Backpropagate: from output to input, recursively compute  $\sigma E = \frac{1}{\sigma} E$  and adjust weights  $\partial w_{ij}$  $= \nabla_{\!w} E$ 

# **Backprop Explained**

- •A simple animation shows how backprop works
- •A MLP with one input, two hidden layers and one output
- Click on image or go to <http://bit.ly/471bpd>to view in your browser

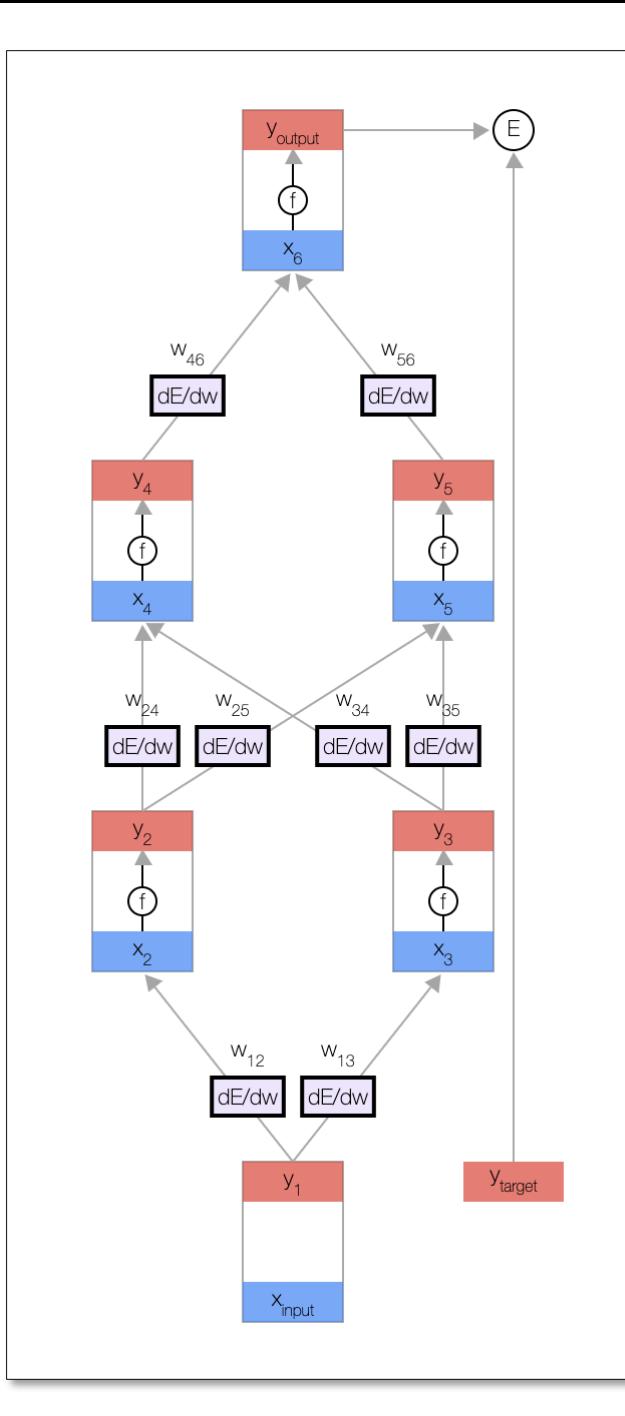

#### **Neural Network Architectures**

Current focus on large networks with different "architectures" suited for different kinds of tasks

- •Feedforward Neural Network
- •CNN: Convolutional Neural Network
- •RNN: Recurrent Neural Network
- •LSTM: Long Short Term Memory
- •GAN: Generative Adversarial Network

### **[Feedforward Neural Network](https://en.wikipedia.org/wiki/Feedforward_neural_network)**

- Connections allowed from a node in layer *i* only to nodes in layer *i*+1
	- i.e., no cycles or loops
- •Simple, widely used architecture.

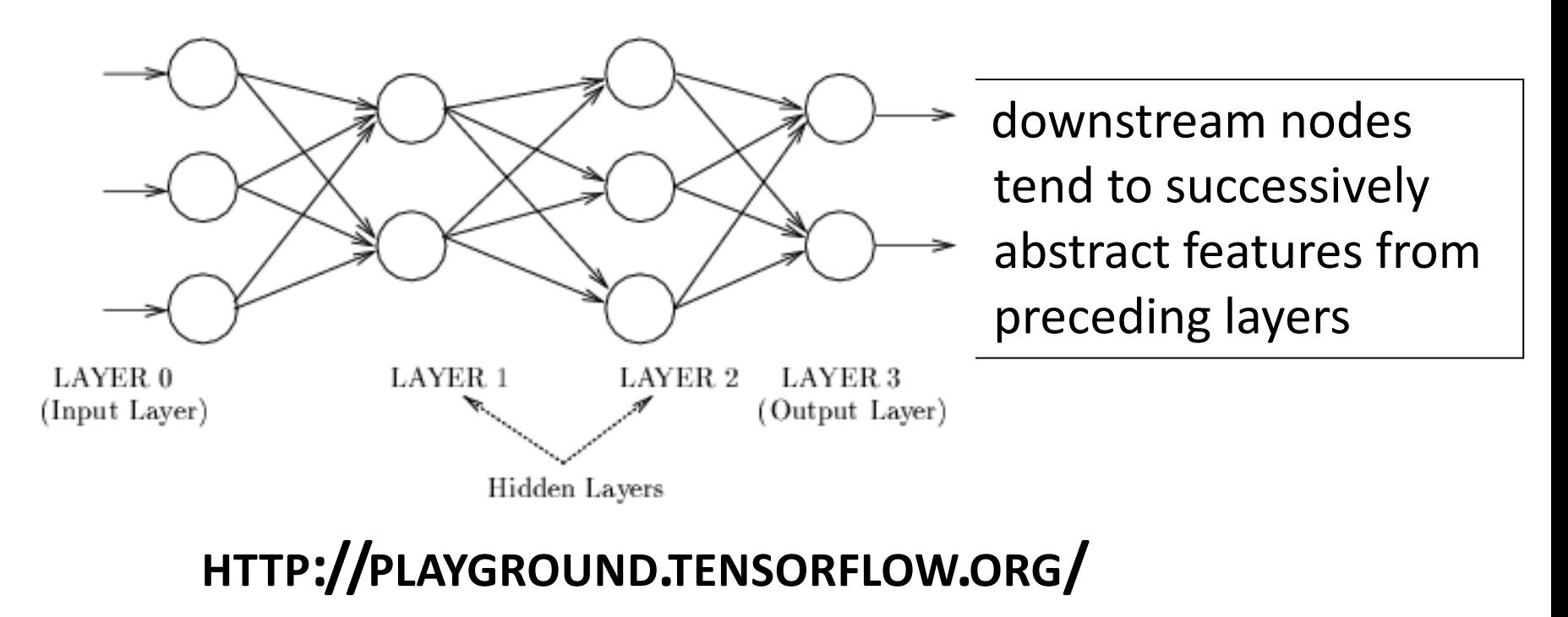

### **[CNN: Convolutional Neural Network](https://en.wikipedia.org/wiki/Convolutional_neural_network)**

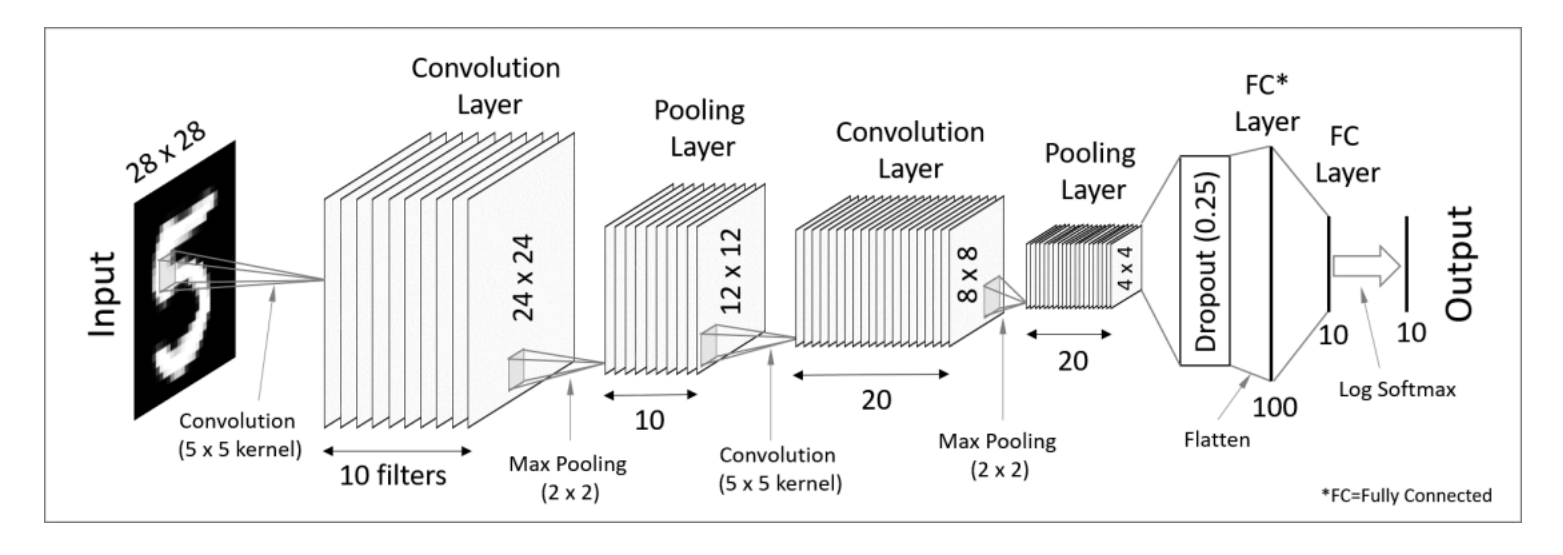

- Good for image processing: classification, object recognition, automobile lane tracking, etc.
- Classic demo: learn to recognize hand-written digits from [MNIST](https://en.wikipedia.org/wiki/MNIST_database) data with 70K examples

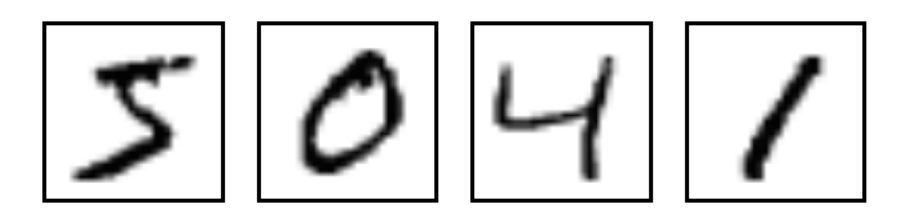

#### **[RNN: Recurrent Neural Networks](https://en.wikipedia.org/wiki/Recurrent_neural_network)**

- Good for learning over sequences of data, e.g., language understanding tasks
- LSTM (Long Short Term Memory) a popular architecture

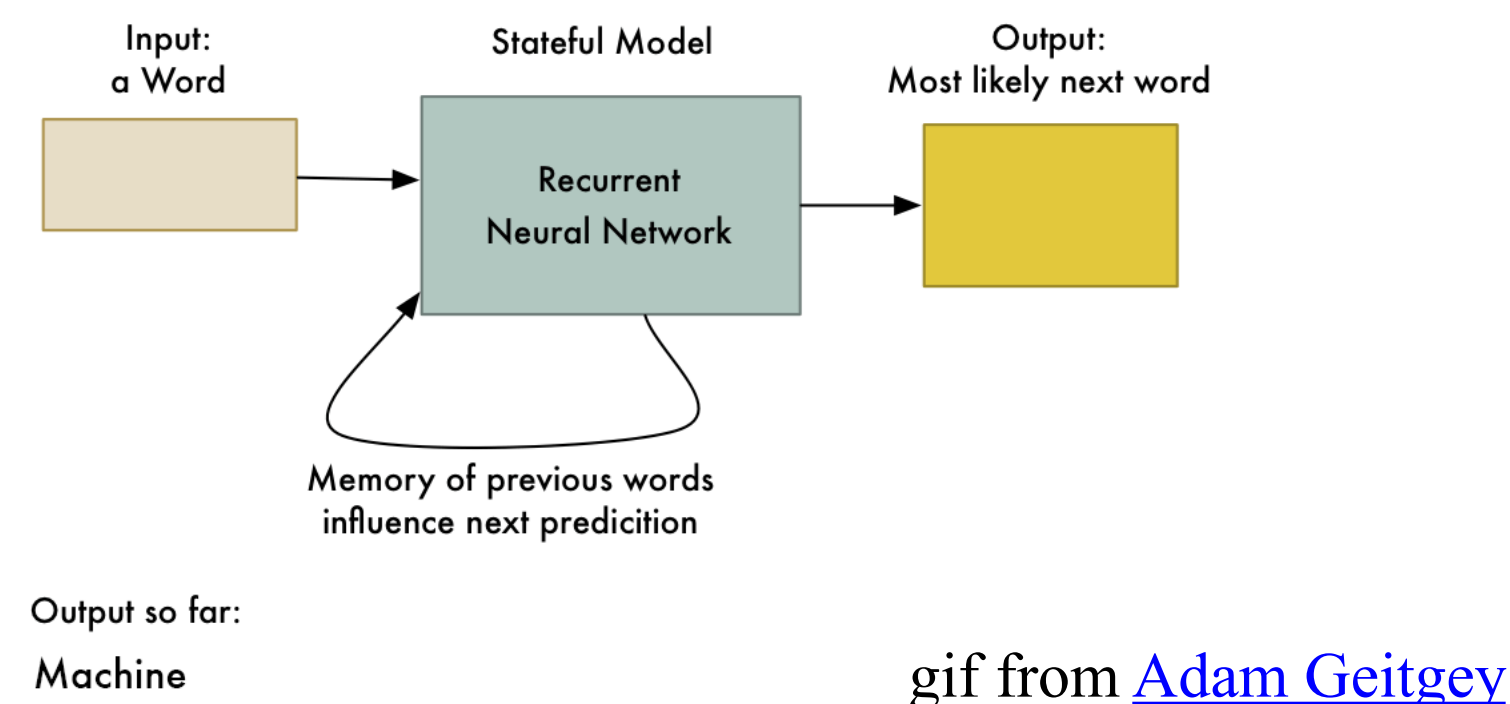

 $\overline{C}$ 88 VPN + △ | playground.tensorflow.org/#activation=relu&batchSize=10&dataset=gauss&regDataset=reg-plane&learningRate=0.03&regularizationRate=0&noise=0 ♡

#### Tinker With a Neural Network Right Here in Your Browser. Don't Worry, You Can't Break It. We Promise.

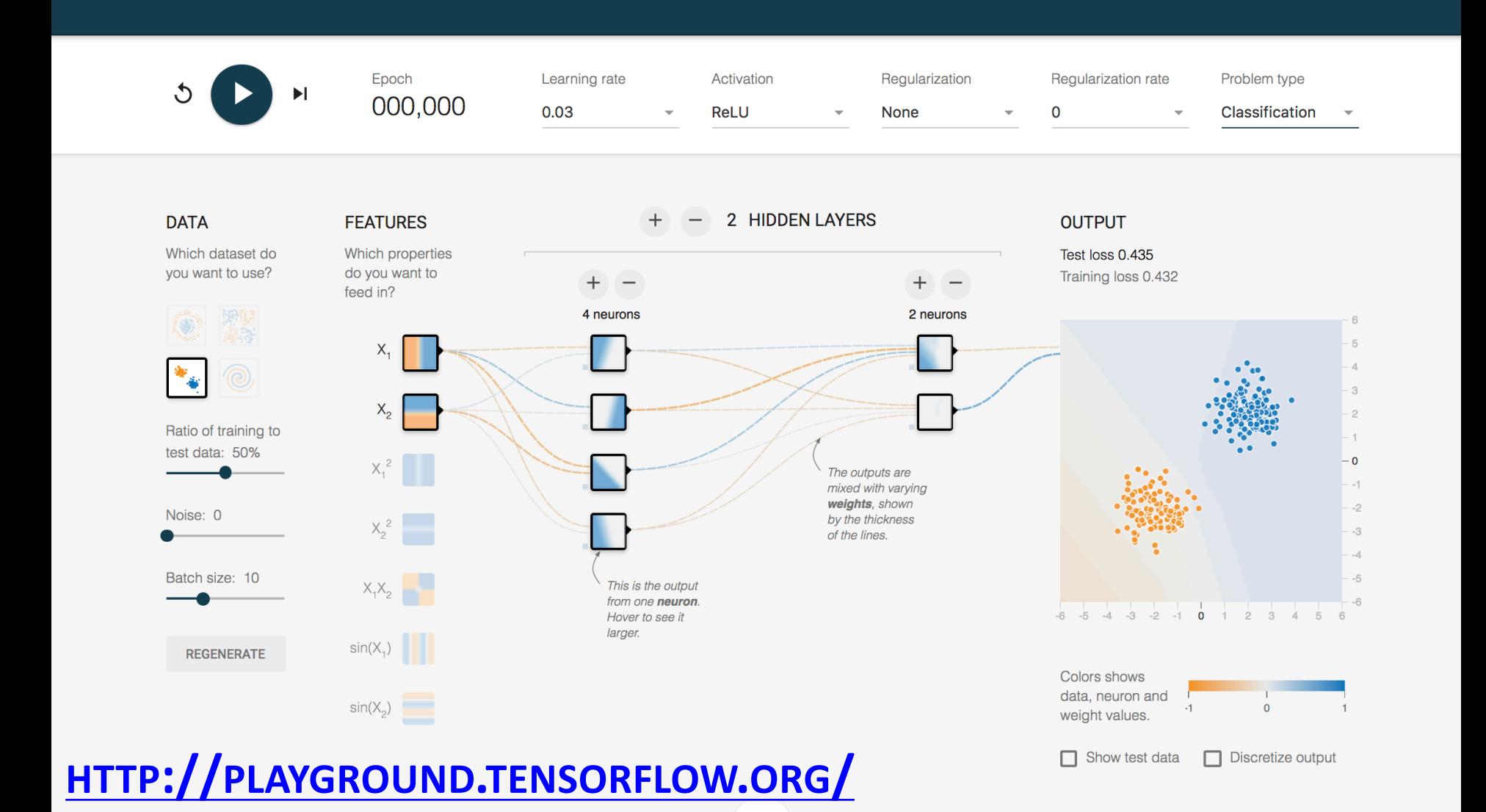

# **Deep Learning Frameworks**

- •Popular open source deep learning frameworks use Python at top-level; C++ in backend
	- [–TensorFlow](https://www.tensorflow.org/) (via Google)
	- [–PyTorch](https://pytorch.org/) (via Facebook)
	- [–MxNet](https://en.wikipedia.org/wiki/Apache_MXNet) (Apache)
	- [–Caffe](https://en.wikipedia.org/wiki/Caffe_(software)) (Berkeley)
- Keras: popular API works with the first two and provides good support at architecture level

#### **Good at Transfer Learning**

• Neural networks effective for [transfer learning](https://en.wikipedia.org/wiki/Transfer_learning)

Using parts of a model trained on a task as an initial model to train on a different task

•Particularly effective for image recognition

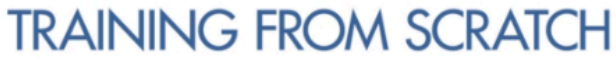

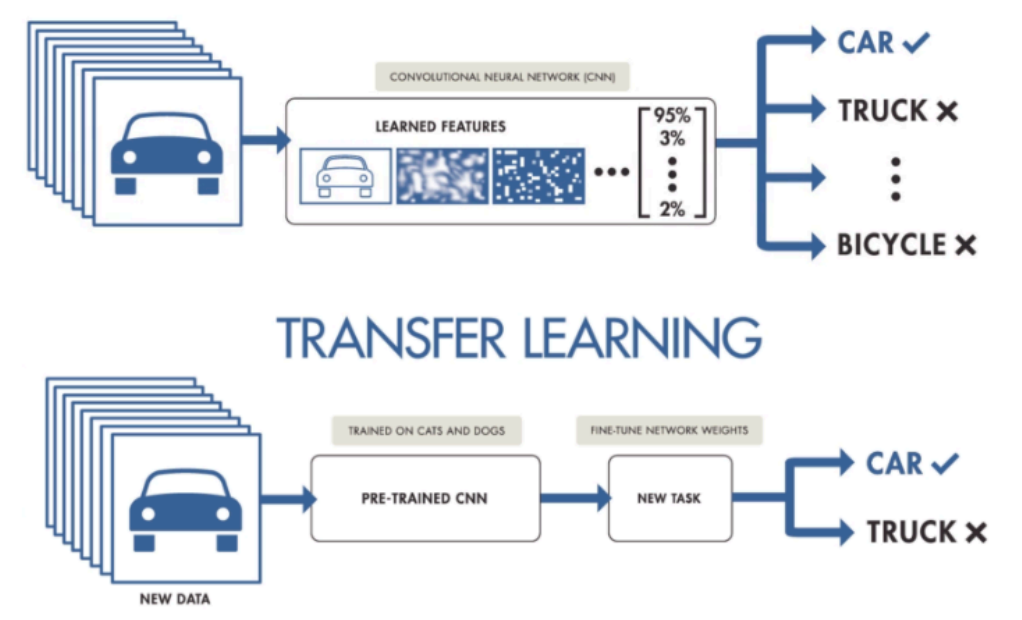

#### **Good at Transfer Learning**

- For images, the initial stages of a model learn highlevel visual features (lines, edges) from pixels
- •Final stages predict task-specific labels

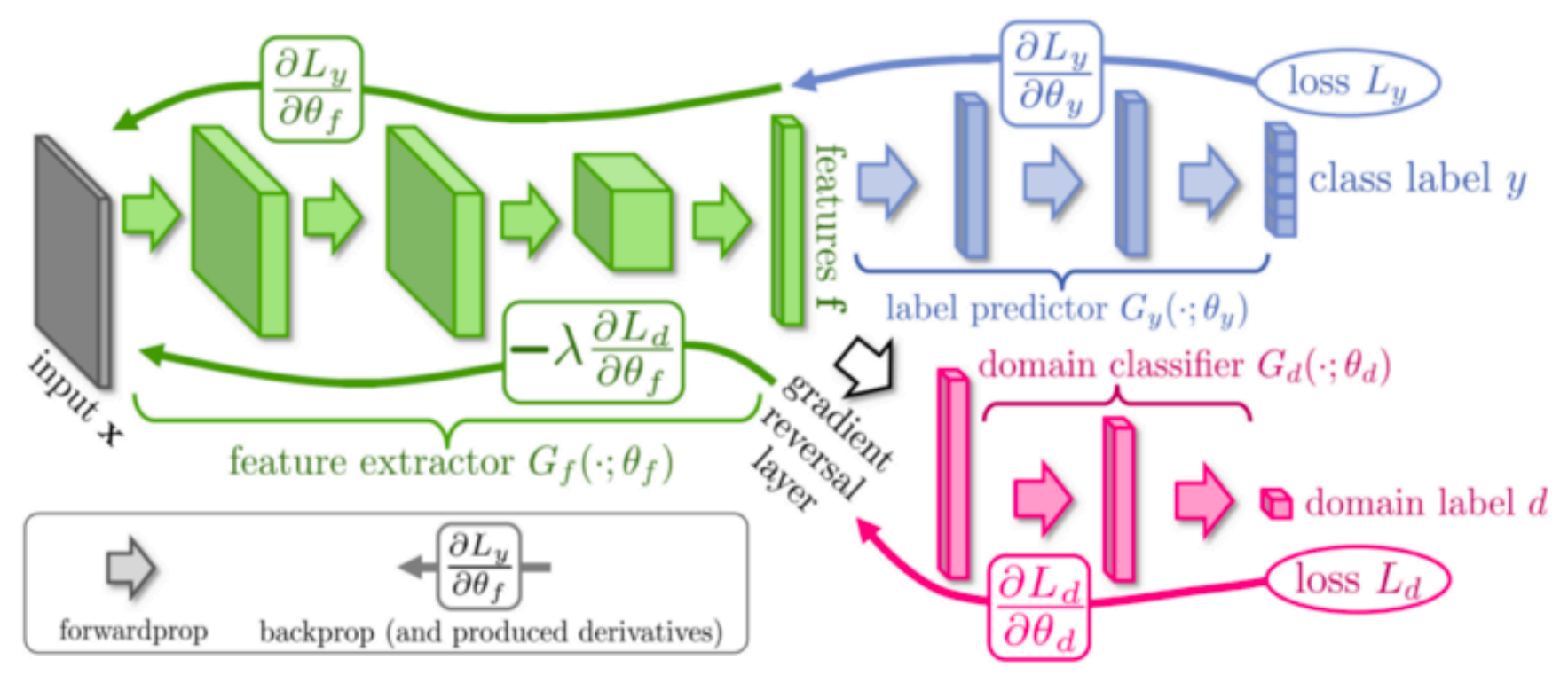

source: http://ruder.io/transfer-learning/ 17

## **Conclusions**

- •Quick introduction to neural networks and deep learning
- •Learn more by
	- taking UMBC's machine learning class
	- Explore Google's [Machine Learning Crash Course](https://developers.google.com/machine-learning/crash-course/)
	- Try Miner/Kasch tutorial on [applied deep learning](https://github.com/MinerKasch/applied_deep_learning)
	- –Work through examples
- and then trying your own project idea